**IDENTIFICATION** --------------

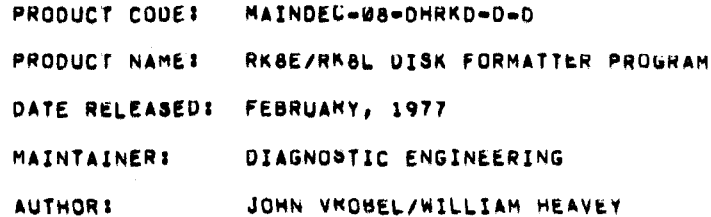

THE INFORMATION IN THIS DOCUMENT IS SUBJECT TO CHANGE WITHOUT NOTICE AND<br>SHOULD NOT BE CONSTRUED AS A CUMMITMENT BY DIGITAL EQUIPMENT CORPORATION.<br>DIGITAL EQUIPMENT CORPORATION ASSUMES NO RESPONSIBILITY FOR ANY ERRORS<br>THAT

THE SOFTWARE DESCRIBED IN THIS DOCUMENT IS FURNISHED UNDER A LICENSE AND MAY ONLY BE USED ON COMIED IN ACCORDANCE WITH THE TERMS OF SUCH LICENSE,

DIGITAL EQUIPMENT CORPURATION ASSUMES NO RESPONSIBILITY FOR THE USE OR RELIABILITY OF ITS SOFTWARE ON EQUIPMENT THAT IS NOT SUPPLIED BY DIGITAL.

COPYRIGHT (C) 1972, 1976, 1977 BY DIGITAL EQUIPMENT CORPORATION

TABLE OF CONTENTS

- $1<sub>1</sub>$ **ABSTRACT**
- RESTRICTIONS  $\mathbf{2.}$
- $2, 1$ **HARDWARE**
- $2, 2$ PROGRAM STORAGE
- $\mathbf{3}_{\bullet}$ PRELIMINARY PRUGRAMS
- 4, OPERATOR AND/OR PROGRAM ACTION
- $4.1$ STANDARD TEST PROCEDURE
- $4.2 -$ RKØSJ DRIVE CARTRIDGE MOUNTING PROCEDURE
- $4,3$ RKØSF ORIVE SETUP PROCEDURE
- $4.4$ **FORMAT PROGRAM**
- $4.5$ SWITCH REGISTER SETTINGS
- $5<sub>1</sub>$ **ERRORS**
- $6.$ PROGRAM DISCRIPTION
- $\mathbf{v}_{\bullet}$ APT-8 HOOKS
- $\bullet$ . PROGRAM LISTING
- $9<sub>•</sub>$ CONSOLE PACKAGE ADDENDUM

 $\mathcal{L}^{\text{max}}_{\text{max}}$  and  $\mathcal{L}^{\text{max}}_{\text{max}}$ 

### $1.$ **ABSTRACT**

THE RKBE/RKBL DISK FORMATTER PROGRAM IS DESIGNED TO WRITE AND CHECK THE FORMAT OF THE COMPLETE DISK CARTHIDGE.

ONLY STANDARD DEC SURFACE FORMAT IS AVAILABLE (I.E. SEC-TORS NUMBERED IN THE NURMAL NUMERICAL SEQUENCE 0, 1, 2, 3, 4. 5. ETC.1.

### $\mathbf{a}$ **RESTRICTIONS**

THE RKBL CONTROL, WHICH CAN CONTROL UP TO 8 ORIVES, WILL NOT RUN WITH THE DWSE BUS ADAPTER. THE REASON FOR THIS STATEMENT<br>IS THAT THE RK&L CONTRUL USES 10TO FOR EXTENDED DRIVES 4-7 WHICH IS NOT AVAILABLE ON THE UWBE.

#### $2.1$ **HARDWARE** --------

- A. PDP-8/E, 8/F, 8/M OR 6/A COMPUTER OTHER FAMILY OF 8 COMPATIBLE COMPUTER WITH NECESSARY DW8E BUS ADAPTER FOR RK8E CUNTROL ONLY.
- B. AT LEAST AK OF READ/WRITE MEMORY, AT LEAST BK OF MEMORY IS NEEDED FOR OPERATION OF THE CONSOLE PACKAGE.
- C. ASR-33 TELETYPE OR EQUIVALENT

D. RK8E DISK CUNTROL OR RK8L DISK CONTROL E. RKØSJ OR RKØSF DISK DRIVE(S)

NOTE: THE RKØSF'S DRIVE IS CONNIUERED AS TWO SEPARATE UNITS, WHEN ANSWERING ALL QUESTIONS EACH SERPARATE UNIT MUST BE SPECIFIED: DSKW?, DSK17, DSK2?, ETC.

### $2.2$ PROGRAM STORAGE

THE PROGRAM UTILIZES ON OCCUPIES LOCATIONS 0000 TO 4177 OF THE CURRENT FIELD.

### $\mathbf{3}$  . PRELIMINARY PRUGRAMS . . . . . . . . . . . . . . . . . . .

---------------

THE FOLLOWING PROGRAMS SHOULD BE RUN IF THE FORMATTER PROGRAM FAILS TO OPERATE CORRECTLY:

ALL BASIC AND EXTENDED MEMORY UIAGNOSTICS

FOR THE RK8E CONTROL, RUN THE RK8E DISKLESS CONTROL TEST AND THE RKSE ONIVE CONTROL TEST.

FOR THE RK8L CONTROL, RUN THE RK8L INSTRUCTION TEST.

## $\ddot{\phantom{a}}$ OPERATOR AND/OR PRUGRAM ACTION \*\*\*\*\*\*\*\*\*\*\*\*\*\*\*\*

- STANDARD TEST PROCEDURE  $4.1$ ------------------------
	- A. LOAD THE PRUGRAM INTO ANY R/W MEMORY BANK USING THE STANDARD SINARY LOADER TECHNIQUE.
	- B. TO RUN THE FORMATTEN PROGRAM, FOLLOW THE PROCEDURE IN SECTION 4.4.

#### RKØSJ DRIVE CARTRIDGE MOUNTING PROCEDURE  $4, 2$ ........... ------------------

THE FOLLOWING IS THE CURRECT CARTRIDGE MOUNTING PROCEDURE<br>FOR THE RKØSJ UISK DRIVE, ANY DEVIATION ENCOUNTERED DURING THIS PROCEDURE WILL BE CONSIDENED AN ERROR CONDITION.

- A. SET SWITCH LABELED "RUN/LOAU" TO THE "LOAD" POSITION.
- **B. TURN AC POWER ON.**
- C. VERIFY THAT LIGHT LABELED "PWR" IS ON.
- D. WAIT FOR LIGHT LABELED "LOAU" TO COME ON.
- E. VERIFY THAT LIGHTS LABELED "ROY", "ON CYL", "FAULT", "WT", AND "RD" ARE UFF.
- F. OPEN ACCESS DOON.
- G. INSERT CARTRIDGE.
- H. CLOSE ACCESS DOOR.
- I. SET SWITCH LABELED "RUN/LOAD" TO THE "RUN" POSITION.
- J. WAIT FOR LIGHTS LABELED "ROY" AND "ON CYL" TO COME UN.
- K. TOGGLE SWITCH LABELED "WT PROT" AND VERIFY THAT THE LIGHT LABELED "WT PROT" GUES ON AND OFF.
- L. TOGGLE SWITCH LABELED "WT PROT" UNTIL LIGHT LABELED "WT PROT" GOES OFF.
- M. VERIFY THAT LIGHTS LABELED "FAULT", "WT", "HO", AND "LOAD" ARE OFF,

### RKØSF DRIVE SETUP PROCEDURE  $4.3$

THE FOLLOWING IS THE CURRECT DMIVE SETUP PROCEDURE<br>FOR THE RKØSF DISK ORIVE, ANY DEVIATION ENCOUNTERED UURING THIS PROCEDURE WILL BE CONSIDENED AN ERROR CONDITION.

A. SET SWITCH LABELED "RUN/LOAD" TO THE "LOAD" POSITION.

B. TURN AC POWER ON.

- C. VERIFY THAT LIGHT LABELED "PWR" IS ON.
- D. WAIT FOR LIGHT LABELED "LOAU" TO COME ON.
- E. VERIFY THAT LIGHTS LABELED "ROY", "ON CYL", "FAULT", "WT", AND "HO" ARE UFF.
- F. SET SWITCH LABELED "RUN/LOAU" TO THE "RUN" POSITION.
- G. WAIT FOR LIGHTS LABELED "ROY" AND "ON CYL" TO COME ON.
- H. TOGGLE SWITCH LABELED "WT PROT" AND VERIFY THAT THE LIGHT LABELED "WT PROT" GUES ON AND OFF.
- I. TOGGLE SWITCH LABELED "WT PROT" UNTIL LIGHT LABELED "WT PROT" GOES OFF.
- J. VERIFY THAT LIGHTS LABELED "FAULT", "WT", "ND", AND "LOAD" ARE OFF.

#### FORMAT PROGRAM  $4.4$ --------------

A. MAKE READY ALL DRIVES TO BE FORMATTED:

FOR RKØSJ DRIVES USE THE RKØS DRIVE MOUNTING PROCEDURE REFER TO SECTION 4.2.

FOR RKØSF DRIVES USE THE RKØS DRIVE SETUP PROCEDURE REFER TO SECTION 4.5.

- B. SET SWITCH LABELED "RUN/LOAD" TO THE "LOAD" POSITION ON ALL DRIVES NOT BEING FORMATTED.
- C. SET THE SWITCH REGISTER TO 0200 AND PRESS LUAD ADURESS.
- D. SET THE SWITCH REGISTER TO 0000.
- E. IF IT IS DESIRED TO CHANGE THE IOT DEVICE CODES WITHIN THE PROGRAM (THEY ARE NORMALLY X74X), SET SWITCH REGISTER BIT 11 TO A "1".
- F. IF CHANGE IUT CUDES WAS SELECTED, SET SWITCH REGISTER BITS 3 TO 8 TO THE DESIRED IOT DEVICE CODE.
- G. PRESS KEY START (KEY START IS KEY CLEAR AND THEN KEY CONTINUE ON A POPB/E, POPB/F, OR POPB/M), IF SELECTING A PDP8/A (PRESS INIT AND THEN PRESS RUN), IF SELECTED, ALL IOT DEVICE CODES WITHIN THE PROGRAM WILL BE CHANGED. THE TTY WILL TYPE THE FOLLOWING PROGRAM NAME, INFURMATION, AND QUESTION.

RKSE/RKSL DISK FORMATTER PROGRAM

fOR ALL QUBSTIUNS **ANSWCR** Y **FOR** YES **OH** N FOR NO, FORMAT DISK *81* 

**H,** IF THE OPERATOR DLSIRES TO FORMAT DISK *0,* TYPt **Y POW YtY,**  OTHERWISE, N FOR **NO,** ON THE TTY KEYBOARD\* THE fOLLUWING QUESTION WILL THEN **@E** TVPEO ON THE **TTY.** 

FORMAT DISK **17** 

1, IF **THE** OPERATOR **OES1RES** TO FORMAT DISK **1,** TYPt V **PON** YtS, OTHERWISE, **N FOR** NO, ON THE TTV KEYBOARD, THE FOLLOWING QUESTION WILL THEN BE TYPED ON THE TTY.

FORMAT DISK *a?* 

**J,** If THE OPERATOR **OESlRES** TO FORMAT DISK **2,** TYPE V **PUN** YCY, OTHERWISE, N FOR **NO,** ON THE TTY KEYBOARD. THE FOLLOWING QUESTION WILL TWEN **aE** TYPED ON THE TTY.

FORMAT DISK *31* 

K, IF THE OPERATOR OESIRES TO FORMAT **DISK S,** TYPG. **Y FUN YEY,**  OTHERWISE, N FOR NO, ON THE TTY KEYBOARD. THE FOLLUWING QUESTION NJLL THEN UE TYPED ON **THE** TTV,

**FORMAT** DISK **41** 

L, IF THE OPERATOR DESIRES TO **PORMAT** DISK **4,** TYPE V **PUR VtS,**  OTHERWISE, N FOR NO, ON THE TTY KEYBOARD. THE FOLLUWING QUESTION WILL THEN **BE** TYPED **ON** THE TTY,

**fORMAT** DISS *51* 

**M,** If **THC:** OPERATOR DESLRES TO **rORMAT** DISK **5,** TYPE **Y bull** YtY, OTHERWISE, N fOR NO, ON THE TTV KLYEOARD. **THE** FOLLOWING QUESTION WILL THEN BE TYPED ON THE TTY.

**FORMAT** DISK b?

**N,** IF **THE** OPERATOR DESIRES TO **CORMAT** DISK *6,* **TYPk Y CON** VfY, OTHERWISE, N FOR NO, ON THE TTV **WEYOOARO.** THE FOLLOWING QUESTION WILL THEN BE TYPED ON THE **TTY.** 

FORMAT DISK **I?** 

**0,** IF THE OPERATOR DESIRE8 TO **tOltMAT** DISK **7,** TYPt Y **FUN** Yt.3, OTHERWISE, **N** FOR NO, ON THE TTI KEYBOARD. THE FOLLOWING QUESTION WILL THEN **BE** TYPED ON THE TTY.

**&RE YOU** SURE?

- **P.** TVPING N **fOK NO** WILL RC3ULT IN REPEATING ALL THE P4tVIOUS QUESTIONS, lYPING **Y** FOR VESr WILL RESULT IN EXECUTION OF THE OPERATION **StLECTED,**
- **Q,** PROGRAM ElECUTION I3 APROX, 80 **SECONDS** PER OISK DRIVE, AFTER ALL DISKS SELECTED HAVE BEEN FORMATTEU AND CHECKEU THE TTY WILL TYPE THE FOLLOWING PAS3 COMPLETE **MESYIYL:** AN0

QUESTION.

RK8E/RK8L DISK FORMATTER PASS COMPLETE FORMAT SAME DISK(S) AGAINT

- R. IF THE OPERATOR DESIRES TO KEPEAT THE OPERATION SELECTED, TYPE Y FOR YES. TYPING N FOR NO WILL RESULT IN A REPEAT
- 4,5 SWITCH REGISTER SETTINGS ------------------------

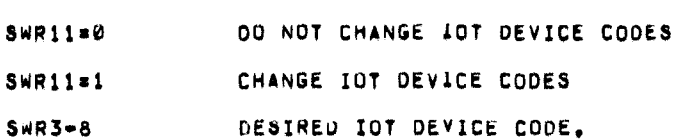

### **ERRORS** 5, ------

WHEN A RECOVERABLE ERRUR OCCURS THE TTY WILL PRINT AN "ERROR HEADER" AND ERROR INPORMATION PERTAINING TO THE FAILURE.

POSSIBLE ERROR HEADERS ARE AS FOLLOWS.

DISK DATA ERROR READ STATUS ERROR WRITE STATUS ENROR RECALIBRATE STATUS ERRUR

AFTER THE ERROR HEADER MENTIONED ABOVE IS TYPED THE TT? WILL PRINT SOME OF THE FOLLOWING ERROR INFORMATION PER-TAINING TO THE FAILURE.

- PC: PROGRAM LOCATION OF FAILURE
- GD<sub>1</sub> EXPECTED INFORMATION
- EXTENDED DRIVE BIT EX:
- CM<sub>1</sub> SOFTWARE COMMAND REGISTER
- **STI** CONTENTS OF STATUS REGISTER
- DA1 SOFTWARE CYLINUER, SURFACE, AND SECTOR REGISTER
- INITIAL CURRENT ADDRESS CA:
- ADDRESS OF DATA BREAK AD<sub>1</sub>
- DATA FUUND DURING DATA BREAK DT:

AFTER THE ERROR INFORMATION IS TYPED THE TTY WILL TYPE ONE OF THE FOLLOWING QUESTIONS ASKING THE ERROR RECOVERY DESIRED.

A. IF THE ERROR WAS A RECALIBRATE ERROR THE FOLLOWING WUESTION

WILL BE TYPED.

TRY TO RECALIBRATE SAME DISK AGAIN?

TYPING A Y FOR YES WILL RESULT IN A REPEAT OF THE RE-CALIBRATE SEQUENCE UN THE DISK IN ERROR, TYPING N FUR NO WILL RESULT IN PROGRESSING TO THE NEXT AVAILABLE UISK.

B. IF THE ERROR WAS A WRITE ERROR THE FOLLOWING QUESTIUN WILL BE TYPED.

TRY TO FORMAT SAME CYLINDER AGAIN?

TYPING Y FOR YES WILL RESULT IN A REPEAT OF THE WRITE SEQUENCE ON THE CURRENT CYLINDER, TYPING N FOR NO WILL WILL WILL WAS A PROGRESSING TO THE NEXT SEQUENCIAL CYLINDER.

C. IF THE ERROR WAS A READ OR CHECK ERROR THE FOLLOWING QUESTION WILL BE TYPED.

TRY TO CHECK SAME CYLINDER AGAIN?

TYPING A Y FOR YES WILL RESULT IN A REPEAT IN THE READ AND CHECK SEQUENCE ON THE CURRENT CYLINDER. TYPING<br>A N FOR NO WILL RESULT IN PROGRESSING TO THE NEXT SEQUENCIAL CYLINDER.

#### PROGRAM DISCRIPTION  $6.$ -------------------

THE FORMATTING IS ACTUALLY A FUNCTION OF THE RK8E OR RK8L CONTROL AND DRIVE LOGIC, THE PROGRAM SIMPLY WRITES DATA ON<br>EVERY SECTUR IN THE "WRITE ALL" MODE, THEN CHECKS THE<br>DATA IN SUCH A WAY IN THE "READ DATA" MODE AS TO VERIFY THAT THE HEADER WORDS WRITTEN ON EVERY SECTOR ANE ALSO CORRECT. THE "READ DATA MUDE" AUTOMATICALLY PERFORMS A CHECK HEADER FUNCTION.

THE FIRST TWO WORDS OF EVERY SECTOR ARE SET TO THE ABSOLUTE DISK ADDRESS(I.E. COMMAND REGISTER BITS 9-11 AND CYLINDER, SURFACE, AND SECTOR BITS 0-11, RESPECTIVELY) AND THE REMAINDER<br>OF THE DATA AREA TO ALL ZEROS WHEN THE DATA IS WRITTEN. ONLY THE FIRST TWO WORDS OF EVERY SECTOR(I.E. THE AUDRESSING INFORMATION) ARE CHECKED WHEN UATA IS READ IN THE "HEAD DATA" MODE.

- $7.$ APT-8 HOOKS ,,,,,,,,,,
- $7.1$ DESCRIPTION -----------

TWO INTERFACES HAVE BEEN PROVIDED WHICH ALLOW THIS DIAGNOSTIC TO RUN UNDER THE STANDARD APT-8 SYSTEM. THESE INTERFACES ARE:

- 1. TIMING INTERFACE
- 2. ERROR INTERFACE

EACH WILL BE EXPLAINED IN DETAIL.

#### $7,2$ **SETUP**

-----

 $\cdot$ 

ONLY HARDWARE CONFIGURATION WORD 2, ADDRESS 22, NEED BE ESTABLISHED. THE FOLLOWING INFURMATION MUST BE **INDICATEDI** 1. SINGLE OR MULTIPLE DRIVE TESTING. 2. DRIVE OR DRIVES TO BE TESTEU. 3. DIAGNOSTIC RUNNING UNDER AP1-8.

IF SINGLE DRIVE TESTING BIT 5 OF ADDRESS 22 MUST BE SET TO A ONE (1) WITH BITS 6-11 CONTAINING THE ORIVE TO BE TESTED. IF MULTIPLE DRIVES ARE TO BE DUNE BIT 5 MUST BE SET TO A ZERO (0) AND BIT 6-11 CONTAINING THE HIGHEST NUMBER DRIVE TO BE TESTED, WHEN MULTIPLE DRIVE TESTING ONLY A SPECIFIC NUMBER OF DRIVES CAN BE INDICATED, THE PROGRAM ASSUMES THE DRIVES ARE TO BE DONE BEGINNING WITH URIVE ZERO (0) AND FINISHING<br>WITH THE HIGHEST DRIVE INDICATED, IF MULTIPLE URIVES OTHER THAN CONSECUTIVELY NUMBERED DRIVES BEGINNING WITH DRIVE ZERO (0) ARE TO BE DONE, THEY MUST BE DUNE AS SINGLE DRIVES AND TESTED INDEPENDENTLY.

THE PROGRAM ALLOWS ONLY DRIVES ZERO (0) THROUGH SEVEN (7) TO BE TESTED AT THIS TIME.

BIT ZERO OF ADURESS 22 MUST BE SET TO A ONE TO INDICATE THAT THE PROGRAM WILL RUN UNDER APT-8.

NOTE: IT SHOULD BE NOTED AT THIS TIME THAT WHILE RUNNING UNDER APT-8 THE HARDWARE SWITCH REGISTER IS INOPERATIVE. ONLY THE HALT AND SINGLE STEP SWITCH WILL EFFECT THE PROGRAM RUN.

- 7.3 APT-8 INTERFACES
- $7.3.1.$ TIMING

------

APT-8 IS NOTIFIED OF PROGRAM RUN BETWEEN .2 SEC AND 2.0 SEC ON A 1.2 MICROSECOND MEMORY CYCLE. THIS WILL ALLOW THE DIAGNOSTIC TO RUN WITHOUT CAUSING AN APT-8 TIMEOUT ERROR IF THE DIAGNOSTIC IS TU BE RUN ON THE SLOWER MUS MEMURY.

 $7, 3, 2,$  ERRORS

ONLY THE ERROR PC IS REPORTED TO APT-8 SYSTEM, ERRORS WHICH CAUSE A PROGRAMMED HALT CAUSE A TIMEOUT ERROR, IF A PRUGRAMMED HALT SHUULD OCCUR, THE ERROR PC WILL APPEAR IN THE AC ON THE DEVICE UNDER TEST, PROGRAMMED HALTS

ARE EXPLAINED EARLIER IN THIS UGCUMENT.

- 8. PROGRAM LISTING ..............
- CONSOLE PACKAGE ADDENDUM 9. ------------------------
- DESCRIPTION  $9.1$ ------------

THE CONSOLE PACKAGE HAS BEEN AUDED TO THIS DIAGNOSTIC TO ALLOW THE PROGRAM TO RUN WITH NO HARDWARE SWITCH REGISTER AND TO HAVE COMMUNICATIONS WITH THE DIAGNOSTIC VIA A TERMINAL. THE DIAGNOSTIC CAN BE NUN IN TWO MUDES WITH THE CONSULE PACKAGE . 1) RUNNING WITH THE CONSOLE PACKAGE ACTIVE . THIS ALLOWS THE OPERATUR CONTRUL OF THE DIAGNOSTIC THRUUGH<br>THE TERMINAL, THE DIAGNOSTIC WILL ASK FOR THE VALUE UF THE PSEUDO SWITCH REGISTER, BEFORE CONTINUING WITH EXECUTION OF THE DIAGNOSTIC. ALL ERRORS AND PASS COMPLETES WILL BE PRINTED AT THE TERMINAL. NO HALTS WILL BE EXECUTED. 2) CONSOLE PACKAGE NOT ACTIVE-THIS WILL RESULT IN THE NORMAL STANDALUNE OPERATION OF THE PROGRAM AS DISCRIBED IN SECTIONS 1 THRUUGH 8 OF THIS DUCUMENT.

RESTRICTIONS  $9.2$ ,......**......** 

> RUNNING THE CONSOLE PAUKAGE REQUIRES THAT THE  $\ddot{\mathbf{r}}$ PSEUDO SWITCH REGISTER BE USED.

ONCE RUNNING THE CONSOLE PACKAGE NONACTIVE AND 2) NOW DESIRE TO RUN IT ACTIVE, ONE MUST RELOAD THE DIAGNOSTIC<br>AND INITIALIZE FOR A ACTIVE CONSOLE PACKAGE,

 $9.3$ INITIALIZATION --------------

> FOR A ACTIVE CUNSOLE PACKAGE ----------------------------

- SET LOCATION 21 BIT0=0 TO INDICATE USE OF PSEUDO SWITCH  $1.3$ REGISTER.
- SET LOCATION 22 BIT3=1 TO INDICATE CONSOLE PACKAGE ACTIVE.  $2.1$

FOR A NON ACTIVE CONSOLE PACKAGE -------------------------------

- SET LOCATION 21 BIT0=1 TO INDICATE NOT TO USE PSEUDO  $1.1$ SWITCH REGISTEM, BUT TU USE HARDWARE SWITCHES.
- SET LOCATION 22 BIT3=0 TO INDICATE CONSOLE PACKAGE NUT  $2.3$ ACTIVE.
- $9.4$ CONTROL CHARACTERS ------------------

CONTROL CHARACTERS ARE USED TO GIVE THE OPERATUR THE ABILITY TO PERFORM THE FOLLOWING FUNCTIONS. NOTE: THE PROGRAM WILL RESPOND TO THE CONTROL CHARACTER IN FIVE (5) SECONDS UR LESS. CONTROL C THIS WILL START THE LOADER THAT IS \*\*\*\*\*\*\*\*\* IN LOCATION 7600. CONTROL R THIS WILL RESTART THE PROGRAM AND \*\*\*\*\*\*\*\*\*\* REASK THE SWITCH REGISTER QUESTION AS DESCRIBED IN SECTION 9.6. CONTROL E THIS WILL CONTINUE THE PROGRAM FROM ......... AN ERRUR IF ALLOWED BY THE DIAGNOSTIC OR FROM A WAITING STATEMENT. CONTROL L -------**-**--THIS WILL SWITCH THE TERMINAL MESSAGES FROM THE DISPLAY TO A LINE PRINTER. TO RESTORE THE MESSAGES ON THE TERMINAL CONTROL L MUST BE TYPED AGAIN, IF NO PRINTER IS AVAILBLE AND CONTRUL L IS TYPED THE RESULT WILL BE THAT THE CONSOLE PACKAGE WILL WAIT FOR CONTROL C OR R.<br>THE CONTROL L WILL OUTPUT TO THE LINE<br>PRINTER AND THE PROGRAM WILL ATTEMPT TO CONTINUE AS IF A CONTROL E WAS TYPED IN. CONTROL D THIS WILL ALLOW THE ABILITY TO CHANGE<br>THE SWITCH REGISTER DURING PROGRAM ......... OPERATION. TYPING THIS CHARACTER WILL RESULT IN AN INTERIGATION OF THE SWITCH REGISTER QUESTIUN AS DESCRIBED IN SECTIUN 9.6. CONTROL 5 THIS WILL STOP PROGRAM EXECUTION AND WAIT IN A ---------LOUP FUR A CONTINUE, THE ONLY WAY TO CUNTINUE THIS IS A NONPHINTING CHARACTER. CONTROL Q THIS IS TO CONTINUE A PROGRAM AFTER A CONTROL ---------S IS TYPED, THIN IS A NONPRINTING CHARACTER,

WAITING MESSAGE  $9.5$ ---------------

> THE WAITING MESSAGE IS USED TO ALLOW THE OPERATOR TIME TO MAKE A DECISION AS TO WHAT CONTROL CHARACTER

TO TYPE, THIS MESSAGE MAY APPEAR AT THE END OF PASS MESSAGE IF THE HALT ON PASS BIT IS SET, THE CONTROL CHARACTERS MAY NOW BE USED TO MERFORM THE NEEDED FUNCTION.

THE WAITING MESSAGE MAY BE PRINTED AFTER A ERROR MESSAGE IF THE HALT ON ERROR BIT IS SEI, HERE AGAIN THE CONTRUL CHARACTERS MAY BE USED. THE WAITING MESSAGE MAY BE PRINTED IF OPERATOR INTERVENTION IS REQUIRED.

 $9,6$ SWITCH REGISTER MESSAGE -----------------

> THIS MESSAGE IS USED TO SETUP THE PSEUDO SWITCH REGISTER BEFORE PROGRAM EXECUTION TAKES PLACE, THE SWITCH REGISTER IS SETUP WHEN THE FOURTH CHARACTER IS ENTERED UR A CARNIAGE RETURN IS TYPED

SR=0000 4000 ----

UNDER SCORING INDICATES OPERATUR RESPONSE

 $9,7$ END OF PASS

> THE NORMAL PROGRAM PASS COMPLETE AS DESCRIBED IN SECTION 4.4 IS USED.

 $9,8$ **ERRORS** 

> THE STANDARD ERROR REPURTS AS VESCRIBED IN SECTION 5 OF THIS DOCUMENT WILL BE USED.

9.9 SWITCH REGISTER SETTINGS ------------------------

> THE STANDARD SWITCH SETTINGS AS DESCRIBED IN SECTION 4.5 OF THIS DOCUMENT WILL BE USED.

 $9.10$ PARAMETER CONTROL WORDS 

> THE CONSULE PACKAGE USES THE LUCATIONS 20 21 22 FOR THE FOLLOWING PURPUSES.

LOCATION 20 PSEUDO SWITCH REGISTER LOCATION 21 HARDWARE IDENTIFIER 1

LOCATION 22<br>HARDWARE IDENTIFIER 2

LOCATION 0021

 $\lambda$ 

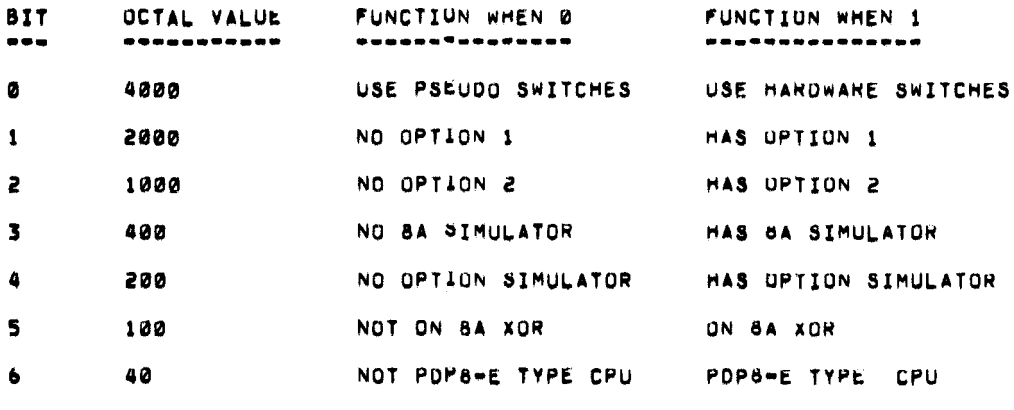

 $7 - 11$ BA MEMURY SIZE EX. 1K=00  $2K = 01$ **7K806** 32K=31

# LOCATION 0022

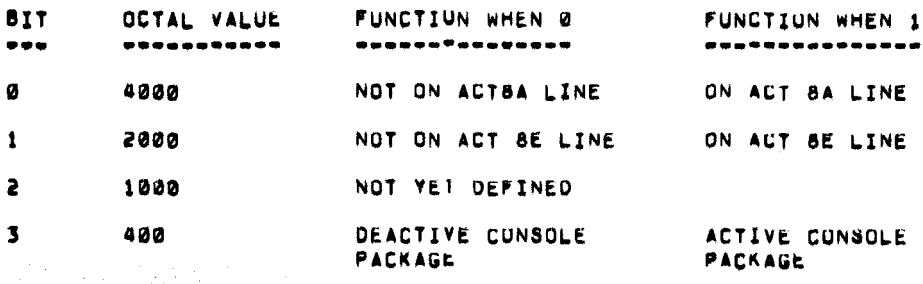

### $9,11$ LOCATION CHANGES ................

THE FOLLOWING LOCATIONS CAN BE CHANGED TO MEET THE SPECIFIC NEED FOR MODIFICATION UF THE DIAGNOSTIC.

IS THE LOCATION SET FOR THE NUMBER OF FILLER CHARACTERS AFTER A CRLF SET TO FOUR (4) 3637

 $\label{eq:2.1} \frac{1}{\sqrt{2}}\left(\frac{1}{\sqrt{2}}\right)^{2} \left(\frac{1}{\sqrt{2}}\right)^{2} \left(\frac{1}{\sqrt{2}}\right)^{2} \left(\frac{1}{\sqrt{2}}\right)^{2} \left(\frac{1}{\sqrt{2}}\right)^{2} \left(\frac{1}{\sqrt{2}}\right)^{2} \left(\frac{1}{\sqrt{2}}\right)^{2} \left(\frac{1}{\sqrt{2}}\right)^{2} \left(\frac{1}{\sqrt{2}}\right)^{2} \left(\frac{1}{\sqrt{2}}\right)^{2} \left(\frac{1}{\sqrt{2}}\right)^{2} \left(\$ 

 $\mathcal{L}^{\text{max}}_{\text{max}}$ 

 $\hat{\mathbf{r}}$ 

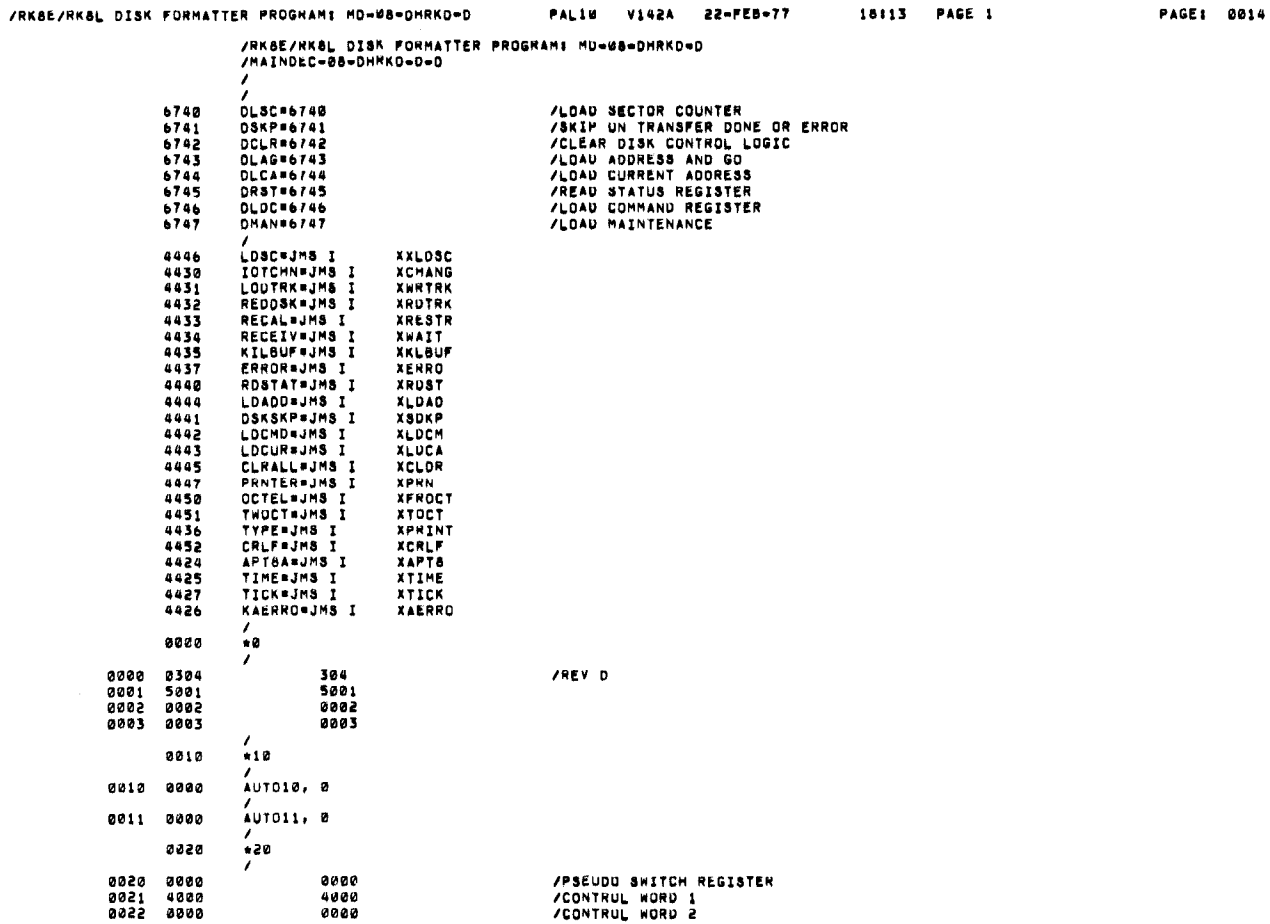

 $\mathcal{F}$ 

VCONTRUL WORD 2

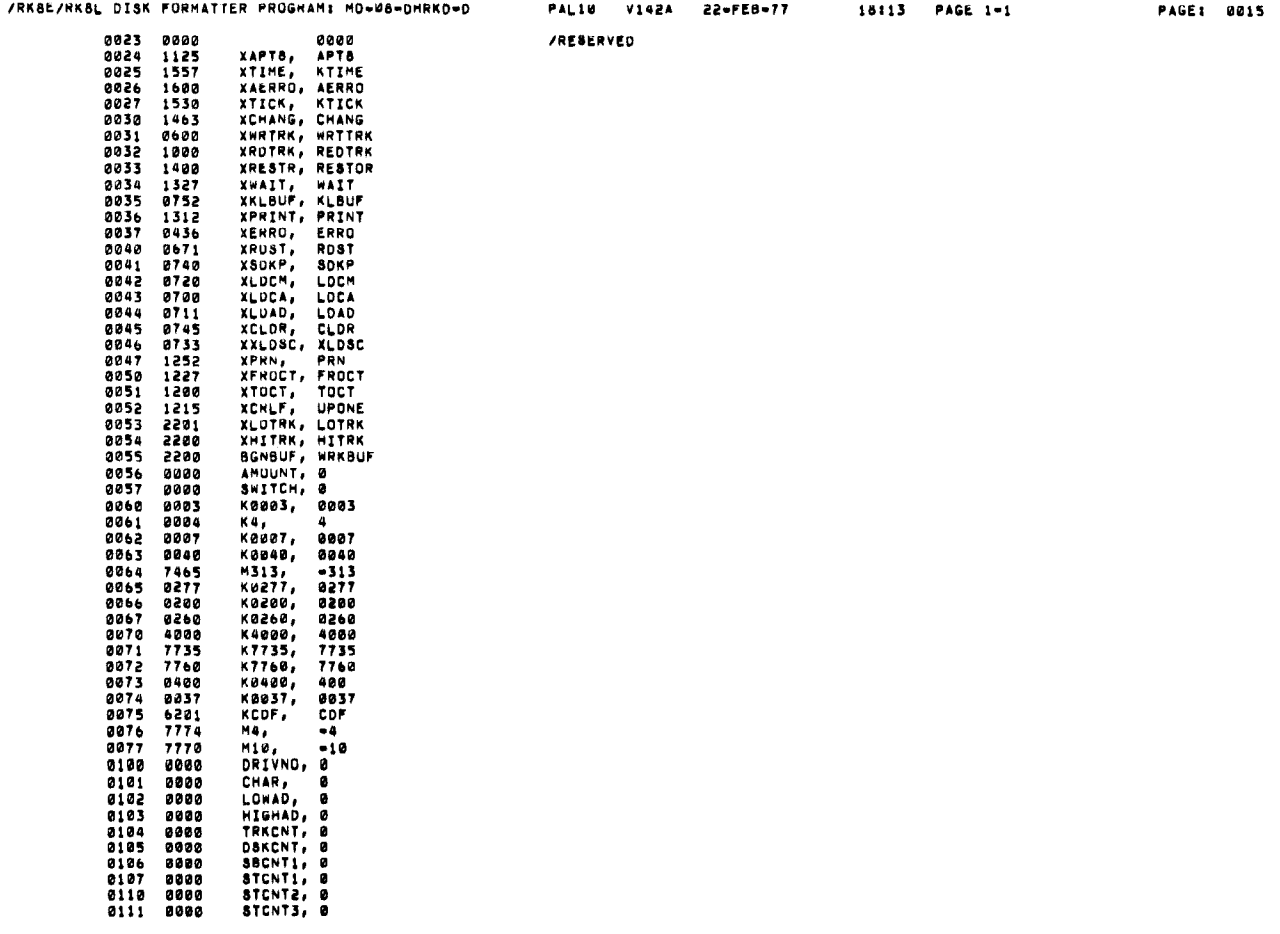

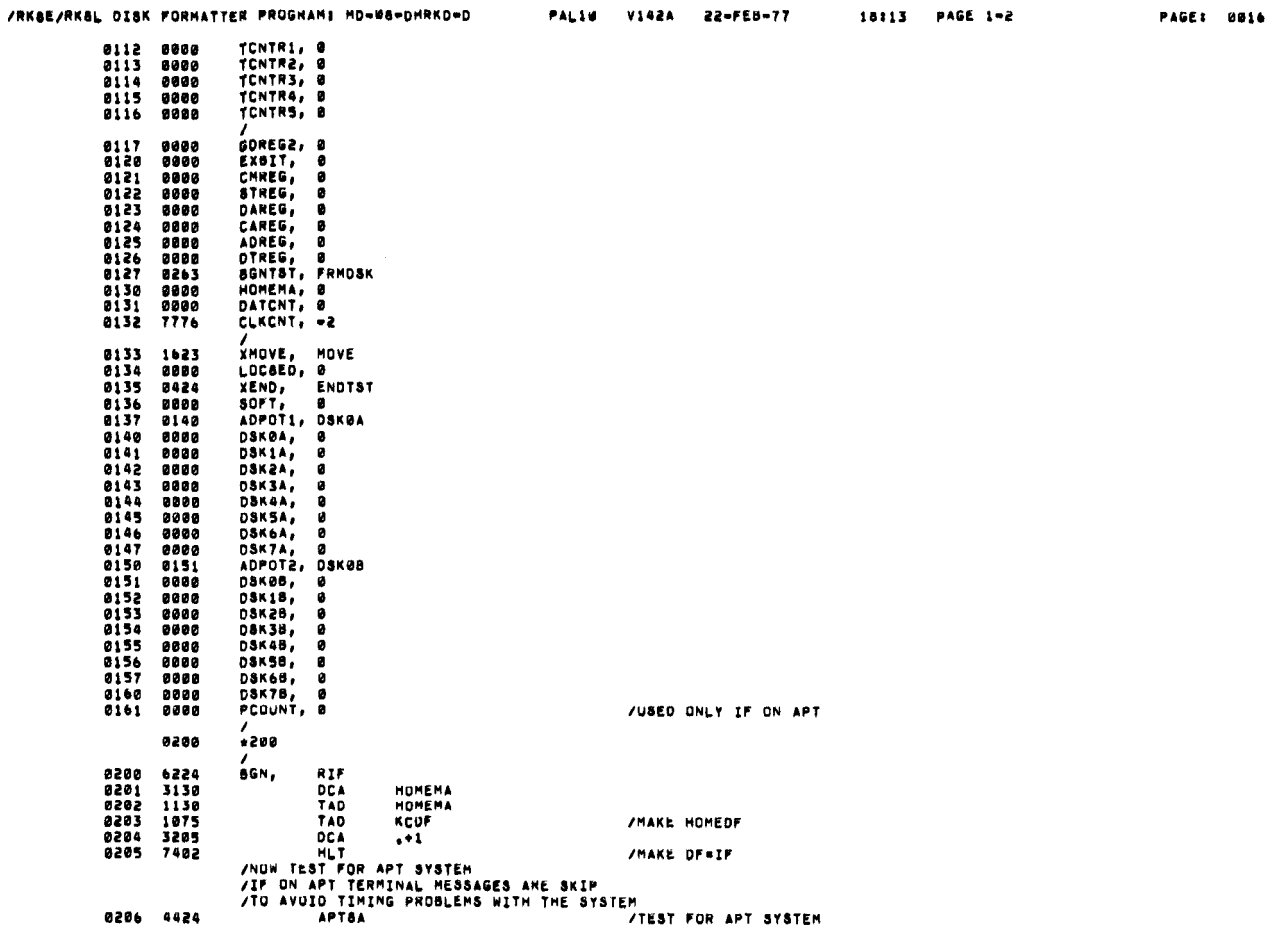

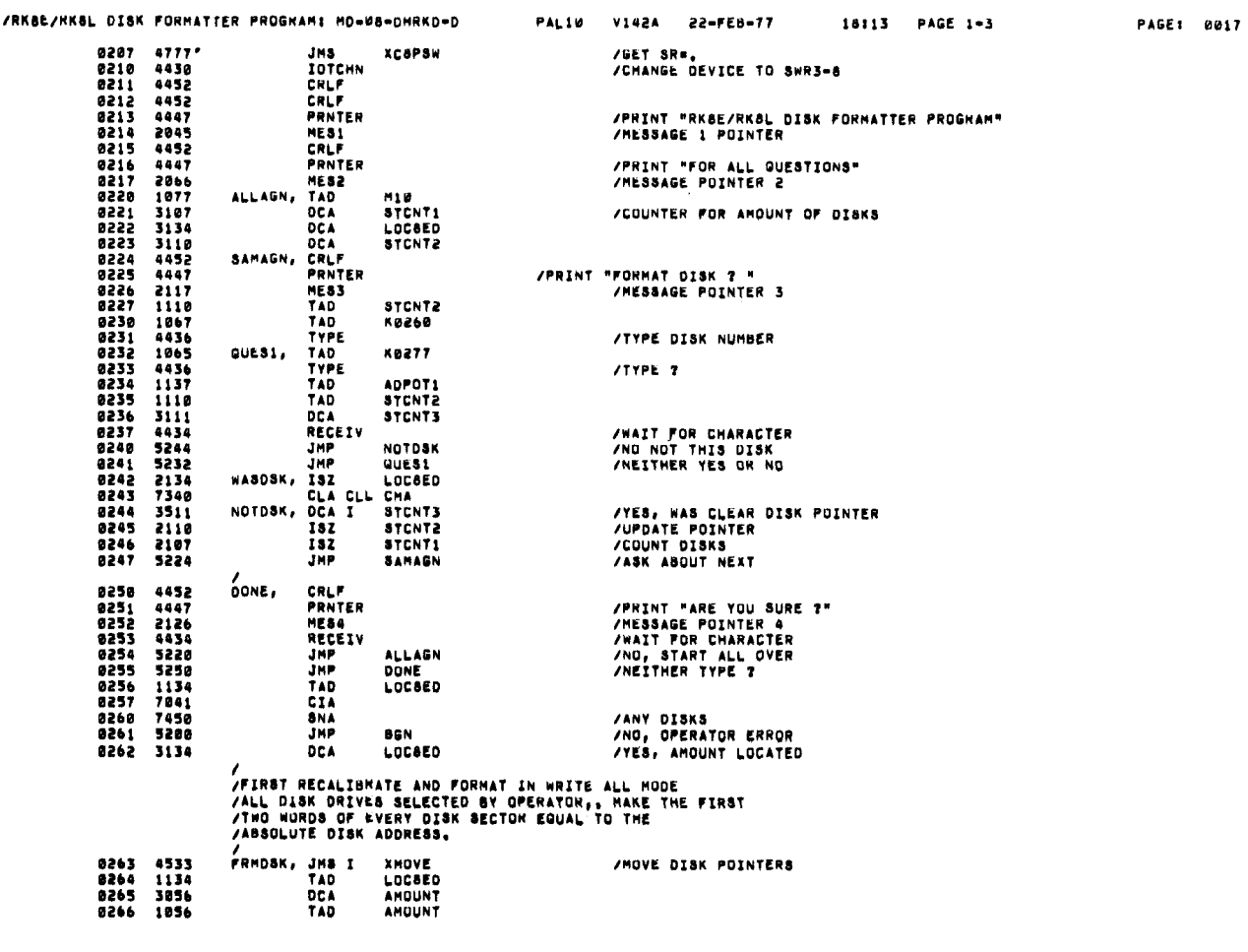

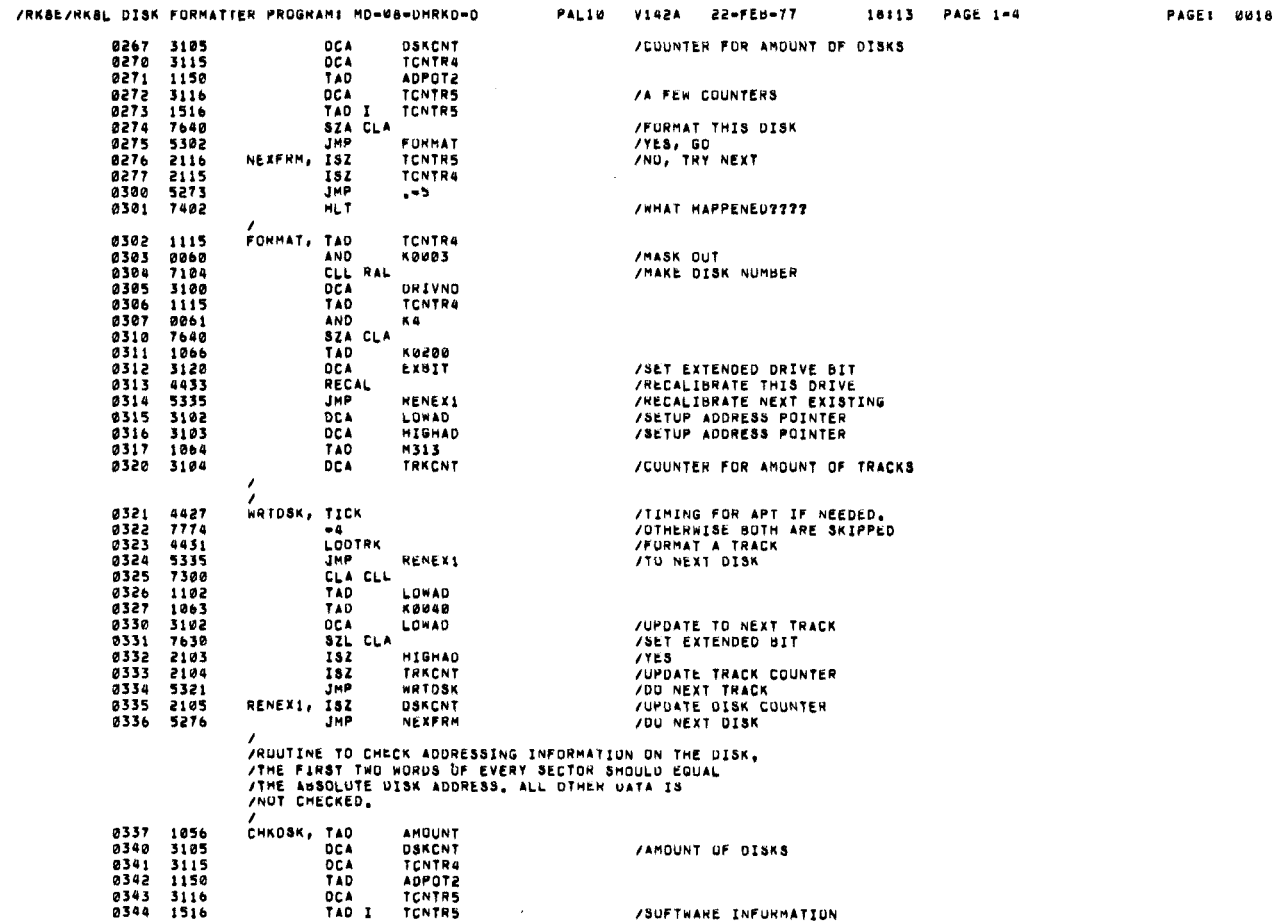

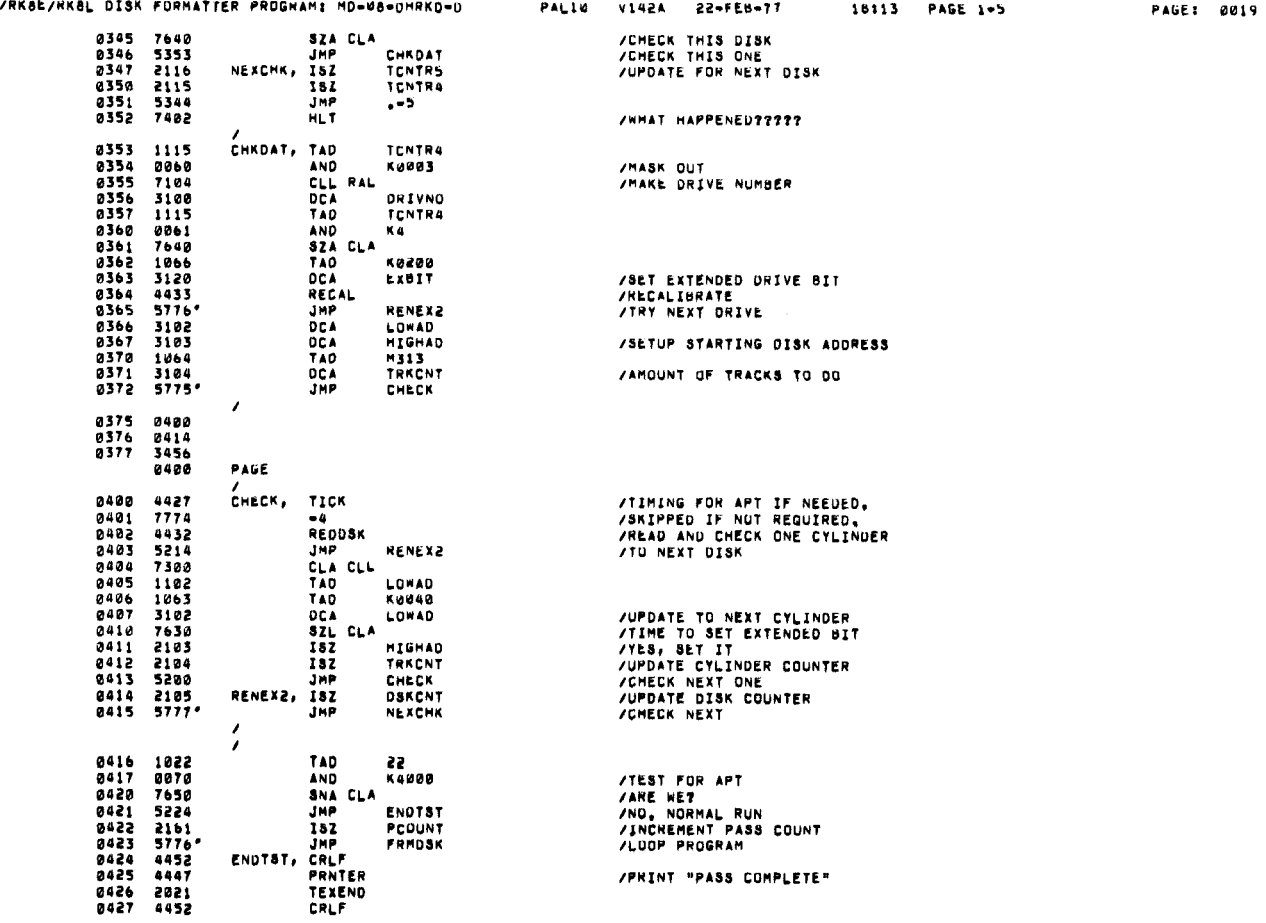

 $\mathcal{L}^{\text{max}}_{\text{max}}$  ,  $\mathcal{L}^{\text{max}}_{\text{max}}$ 

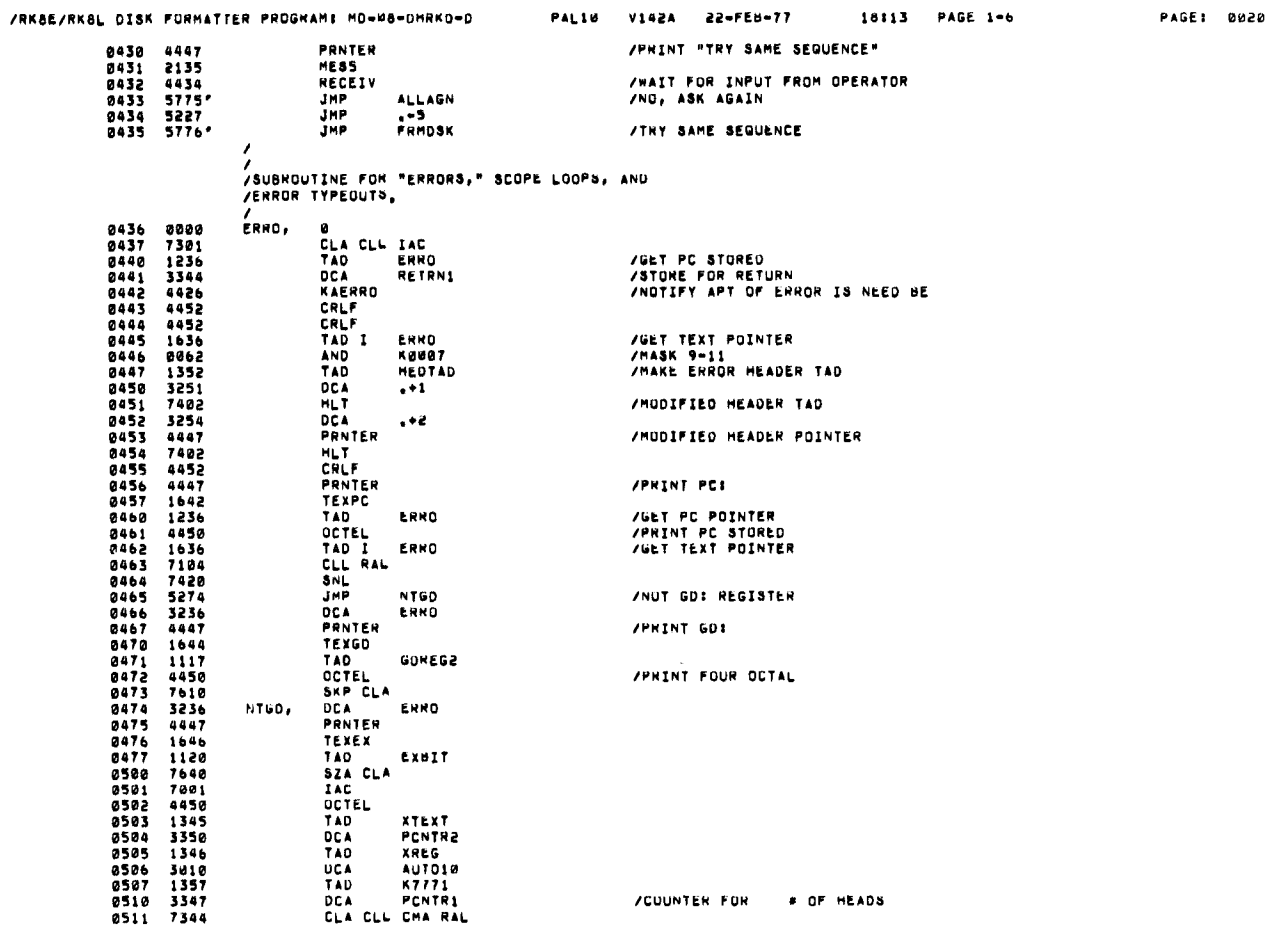

 $\mathbf{v}$ 

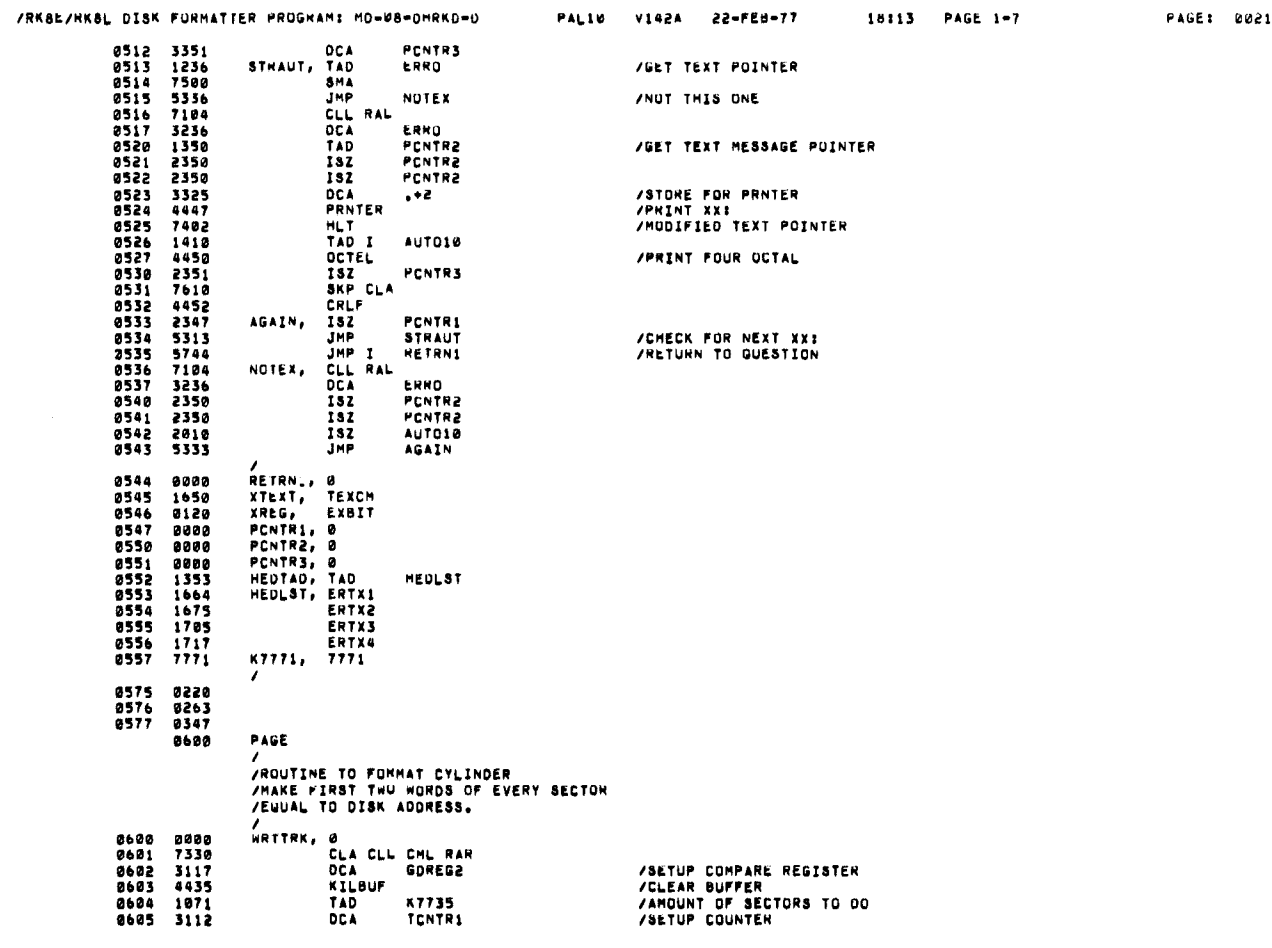

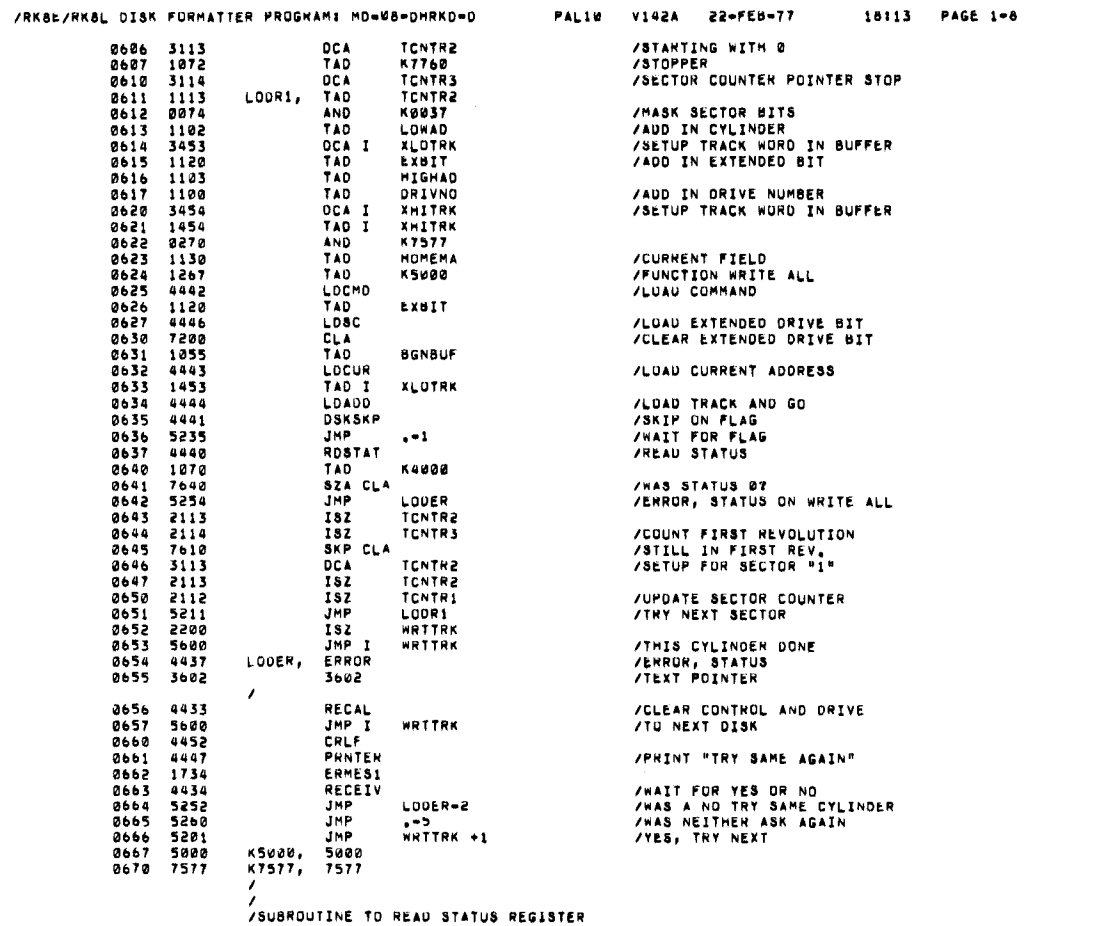

PAGE: 0022

 $\sim$ 

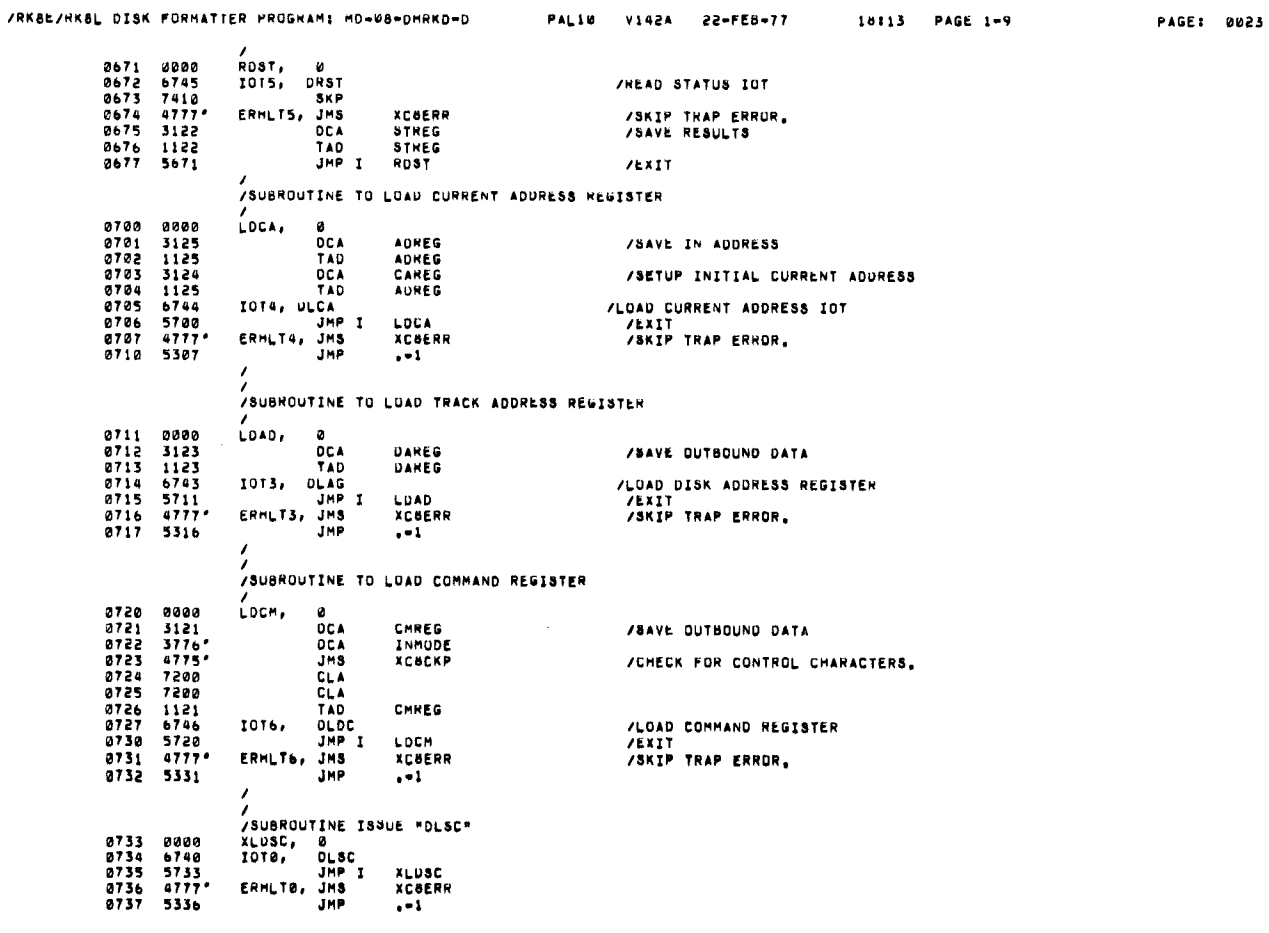

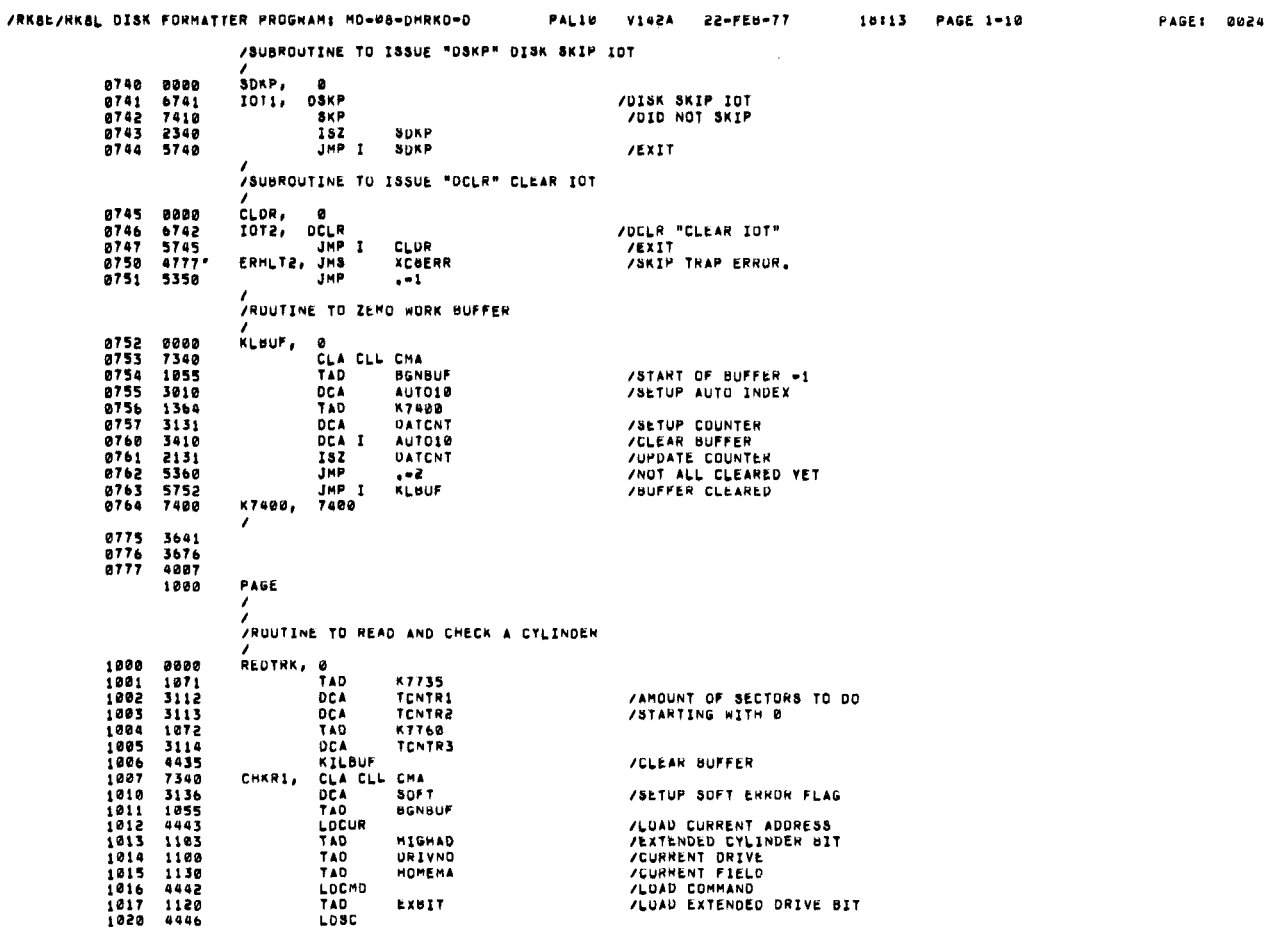

 $\sim 10$ 

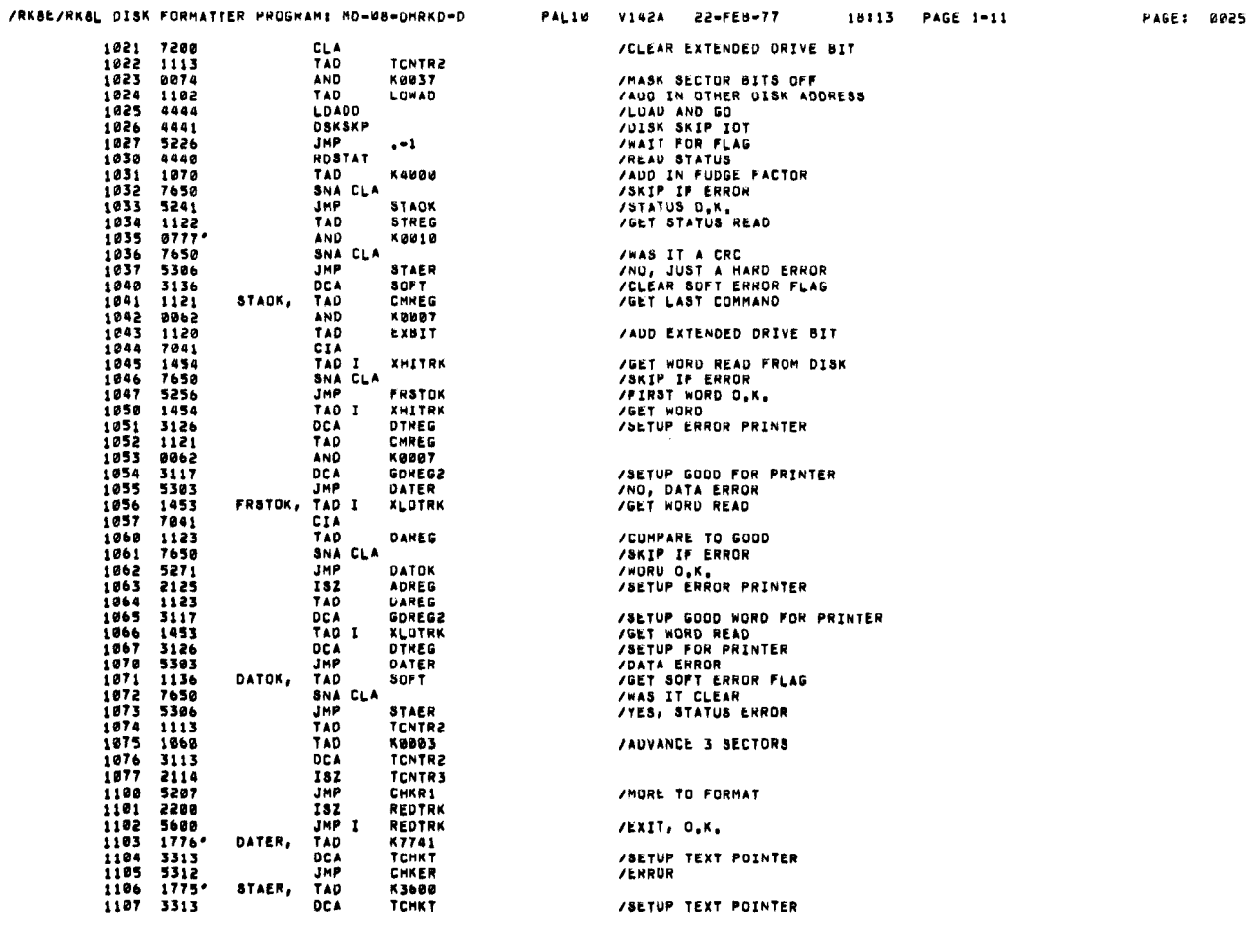

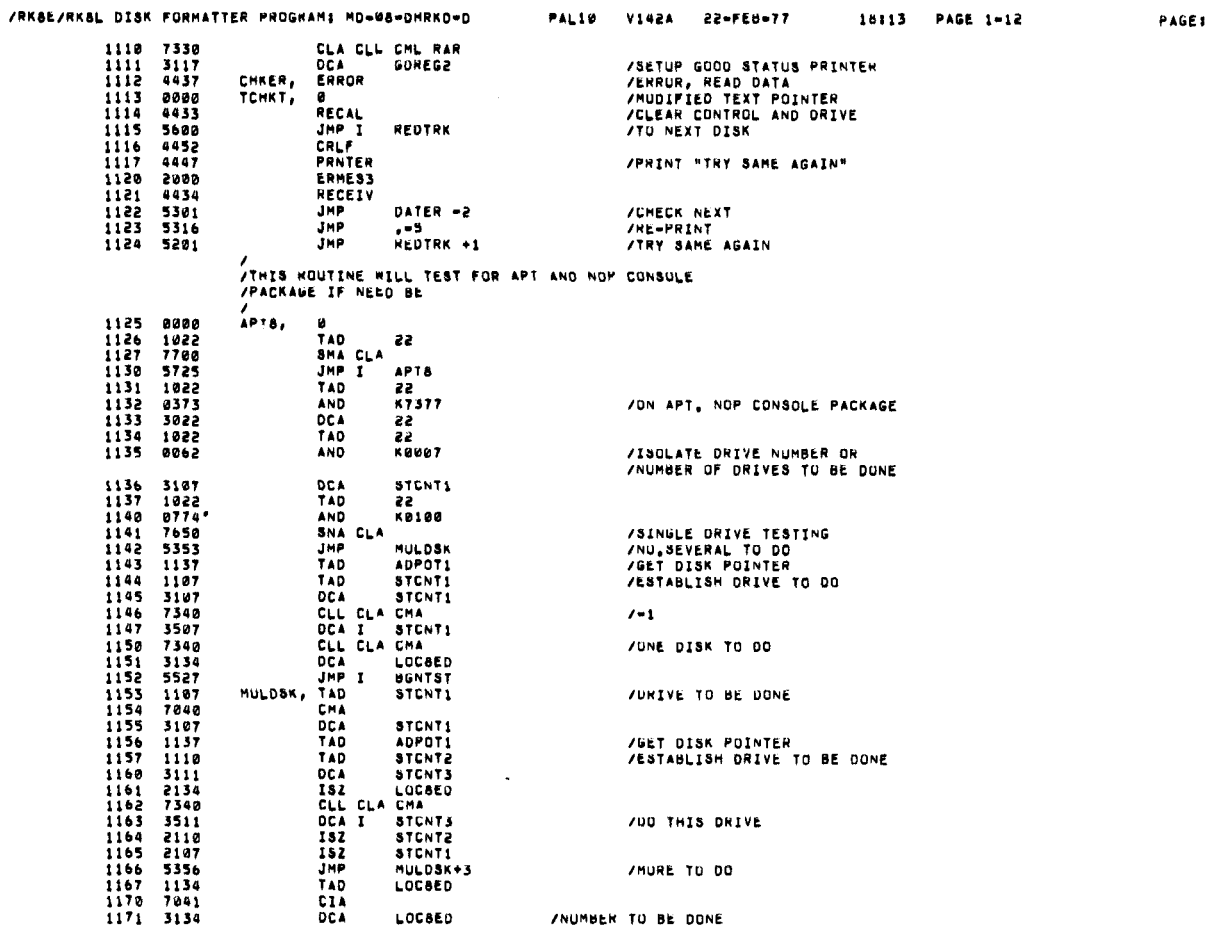

0026

 $\ddot{\phantom{a}}$ 

![](_page_22_Picture_23.jpeg)

 $\sim 10^{-1}$ 

 $\overline{a}$ 

![](_page_23_Picture_4.jpeg)

![](_page_23_Picture_5.jpeg)

![](_page_24_Picture_13.jpeg)

 $\sim$ 

![](_page_24_Picture_14.jpeg)

![](_page_25_Picture_10.jpeg)

 $\rightarrow$ 

![](_page_25_Picture_11.jpeg)

![](_page_26_Picture_5.jpeg)

![](_page_26_Picture_6.jpeg)

![](_page_27_Picture_9.jpeg)

 $\langle \cdot \rangle$ 

![](_page_27_Picture_10.jpeg)

![](_page_28_Picture_8.jpeg)

![](_page_28_Picture_9.jpeg)

![](_page_29_Picture_10.jpeg)

 $\bar{\omega}$ 

 $\frac{1}{2}$ JMS<br>JMP<br>JMP XCOCNTR<br>Antthing<br>Antthing /CHECK FOR CONTROL CHARACTER<br>/LUC FOLLOWING CALL IS FOR CONTINUING THE PROGRAM<br>/LUC. IS FOR RETURN IF INMODE SET AND NOT CNTRL CHAR /RETURN IS TO GALL PLUS ONE IF CONTINUE<br>/RETURN IS TO GALL PLUS TWO IF INMODE SET AND NOT CONTROL CHAR<br>/RETURN IS TO GALL PLUS TWO IF INMODE 15 NUT SET AND NO<br>/CLNTRUL CHAR ..THIS WILL PRINT THE LHARACTER AND A ?<br>/CLEAR TH /CALLS USED ARE=CHKCLA=XC8TYPE=XC8CRLF=C8GET=UPAROW=XC8TYI=XC8PSW= 3200 0000<br>3201 3777'<br>3202 4776'<br>3203 5200<br>3205 5600<br>3205 56000<br>3205 56000<br>3205 3701<br>3211 3774'<br>3211 3714'<br>3211 3774' 0007766775077507757757757757 /SAVE THE AC<br>/CHECK LUC.22 BIT3 FOR CONSULE BIT<br>/ON ACTIVE CONSOLEGET AC FOR RETURN<br>/DEACTIVE CONSOLEGET AC FOR RETURN<br>/EXIT NOT ON ACTIVE CONSOLE **ACSAVE** CHRCLA<br>-+3<br>ACSAVE<br>XCBCNT **FLSAVE** MOSAVE<br>INDEXA<br>XTABLA /SAVE THE MG<br>/SET DISPLACEMENT INTO TABLE B<br>/GET AUDRS OF TABLE A

![](_page_30_Picture_50.jpeg)

**/CONTRUL Q** 

![](_page_31_Picture_7.jpeg)

PAGE: 0044

![](_page_31_Picture_8.jpeg)

/RKBE/RKBL DISK FORMATTER PROGRAMS MD=08=DMRKD=0 PAL10 V142A 22-FEB-77 18:13 PAGE 1-32 PAGE: 0046 JMP I CARETO 3412 5614 /RETURN TO THE PROGRAM 3413 0000<br>3414 0000 .<br>CaseTD, 0<br>CaseTD, 0 /THIS WILL TYPE A UP ARROW AND THE CHAR IN COCHAR, 0000<br>1376<br>4775\*<br>1774\*<br>4775\* UPAROW, Ø<br>TAD /CBPRNT THE """ AND THE CHAR C&TYPED IN 3415 3415<br>34167<br>3417<br>3422<br>34223<br>34223 (336<br>XC8TYPE<br>C8CHAR<br>XC8TYPE JHS<br>TAD<br>JMS **/CBTYPE THE CHAR**  $4773$ JHS **XCACRLF**  $5615$ JMP 1 UPAROW **JEXIT** 3424<br>3425<br>3426<br>3437<br>3430 0000<br>7200<br>1772'  $C6GET$ ,  $B$  $\frac{C_{LA}}{T_{A0}}$ MOSAVE  $\frac{7421}{1771}$ MOL<br>TAD **/RESTONE MO** FLSAVE 3431<br>3432<br>3433  $7004$   $7200$   $1770$   $5624$ RAL<br>CLA<br>TAD /RESTORE THE LINK **/RESTONE THE AC<br>/GET THE REGISTERS ACSAVE** TAD ALGAVI<br>JMP I C8GET 3434 **/CSTNOU /CeINGU<br>AND THE PROGRAM IS EXPECTING A CONTROL CHAR INPUT<br>/AND THE PROGRAM IS EXPECTING A CONTROL CHAR INPUT<br>/IF CONTINGE PROM CONTROL CHAR RETURN 15 CALL PLUS ONE<br>/IF NO CONTROL CHAR ENTERED THEN WAITING IS HEPRINTED<br>/AN** CSINGU . JMS XC6ING  $\lambda$  $\frac{1}{2}$ JMS XC8)<br>DO ANYIHING /C6 WILL PRINT A WAITINGAND WAIT FOR INPUT<br>/RETURN IS CALL PLUS ONE AC =0 CONTINUE XCBING /CALLS USED ARE -CHKCLA-XC8PNT-XC8TYI-C8GET-XC8CNTR-3435 0000<br>3436 7300<br>3437 4767\*<br>3440 7410 xcaing, e O<br>UMS CHRCLA<br>SKP<br>JMP I XC8ING ZCHECK LOC 22 BIT 3 CONSOLE BIT<br>ZACTIVE CONSOLE PACKAGE<br>ZNOT CONSOLE LEAVE 3441 5635 /RKBE/HKBL DISK FORMATTER PROGRAM: MO=08=DHRKD=0 PAL10 V142A 22-FEB-77 18113 PAGE 1-33 PAGE: 0047 3442 JMS **XCBPNT**  $4766*$ UNATHES<br>UMATHES<br>UMATHES<br>UMATHES<br>UMATHES<br>UMATHES<br>UMATHES<br>UMATHES  $\begin{array}{cccc}\n3443 & 3451 \\
3444 & 4765 \\
3445 & 4224 \\
3446 & 4777\n\end{array}$ /INGUIR WAITTING<br>/GET CHARACTER XCBTTYI RESET<br>XC8CNTH<br>XC8ING<br>XC8ING+1<br>"WAITING" /CHECK IF CONTRUL CHARACTER<br>/EXIT AND CONTINUE<br>/REASK 4777<br>5635<br>5236<br>2701<br>1124<br>1116<br>0740 3447<br>3447<br>3450<br>3451 WATMES, TEXT 3452<br>3453<br>3454 3455  $0000$ **/CBSWTT** /ROUTINE WILL UWECK IF CONSOL IS ACTIVE IF IT IS ACTIVE DISPLAY<br>/Sw Guestion , IN NOT ACTIVE IT WILL NUT PRINT THE SW GUESTION BUT<br>/RETURN TO CALL PLUS ONE ACTO,<br>/REGISTER WITH THE NEW DATA ENTERED<br>/REGISTER WITH THE NEW D Caswit = JMS XC6PSW **XCaPSW** /SET UP PSEUDO C8SWIT REGISTER IF<br>/ON THE CONSOL PACKAGE, RETURN IS CALL PLUS ONE AC \* 0  $/Ex.$ **JMS**  $\mathcal{L}^{\pm}$ /CALLS USED ARE .CHKCLA-XC8PSW-XC8PNT-XC80CTA-XC8TYPE-XCopsw, 0<br>JMS 3456<br>3457<br>3460<br>3461 0000<br>4767\*<br>7410 /CHECK LOC 22 BIT 3 CONSOLE BIT<br>/ACTIVE CONSOLE PACKAGE<br>/BETURN WITHOUT ASKING PSEUDO SWITCH<br>/RETURN WITHOUT ASKING PSEUDO SWITCH?<br>/SKIP IF ONE ENTRY AT ATIME OK<br>/SECOND ENTRY WITH OUT A EXIT GO TO SW QUESTION<br>/FIRST ENTRY CHKCLA SKP<br>JMP I XC8PSW 5656 TAD<br>SZA CLA<br>JMP<br>ISZ 1345 Caswst 176484<br>7648545<br>234567<br>2347667<br>354763 CANVA CaswsT<br>XCOPNT CARDPS, **JMS** MESA<br>TAD /GET CUNTENTS OF SW 55 **JHS XC8OCTA /CONVERT IT TO ASCII** ACSUCTA<br>(40<br>INMODE<br>INMODE<br>XCSECHAR<br>TSTCHAR<br>CSCHAR<br>CSCHAR  $\frac{1362}{4775}$ TAD  $JMS$ 4775\*<br>2761\*<br>4760\*<br>4315<br>1774\*<br>3020 /SET FLAG FOR CHAR EXECTED<br>/LOOK FOR INPUT<br>/NOT CONTROL TEST IT IS LEGAL<br>/STORE NEW CHAR IN SW REG  $\frac{187}{188}$ JMS TAD  $004$ ëo 3501 1357<br>3502 3346 740 (\*3<br>Thpcnt **/GET A MINUS 3<br>/STORE IN TEMP COUNT DCA** 

![](_page_33_Picture_8.jpeg)

 $\hat{\mathbf{r}}$ 

![](_page_33_Picture_9.jpeg)

![](_page_34_Picture_34.jpeg)

![](_page_34_Picture_35.jpeg)

CSCKPA\* JMS XCSCKP  $\epsilon$ 

 $\ddot{\phantom{0}}$ 

JMS – XCBCKPA – – – – /CALL TO CHECK IF CONTROL CHAR SET<br>ANYTHING(SKIP) – – /RETURN IF NOT FLAG OR NOT CONSOLE ACTIVE<br>ANYTHING(JMP EXIT SKIP CHAIN) – /RETURN IF NOT CONTROL OR CONTINUE CONTROL  $\frac{1}{2}$ 

/CALLS USED ARE -XC8TTYI-XC8CNTR-C8GET-

![](_page_34_Picture_36.jpeg)

![](_page_34_Picture_37.jpeg)

![](_page_35_Picture_8.jpeg)

PAGE: 0052

![](_page_35_Picture_9.jpeg)

![](_page_36_Picture_3.jpeg)

![](_page_36_Picture_4.jpeg)

![](_page_37_Picture_22.jpeg)

![](_page_37_Picture_23.jpeg)

![](_page_38_Picture_12.jpeg)

 $\hat{\boldsymbol{\cdot}$ 

![](_page_38_Picture_13.jpeg)

 $\mathcal{L}^{\text{max}}_{\text{max}}$  and  $\mathcal{L}^{\text{max}}_{\text{max}}$ 

PALIO VIGZA 22-FEB-77

 $\mathcal{L}^{\text{max}}_{\text{max}}$ 

ERRURS DETECTED: 0 LINKS GENERATED: 132 RUN-TIME: 4 SECONDS 3K CORE USED